## **Python Client for Pilosa Documentation** *Release 0.3.30*

**Pilosa Engineering**

**Jul 27, 2018**

#### Contents:

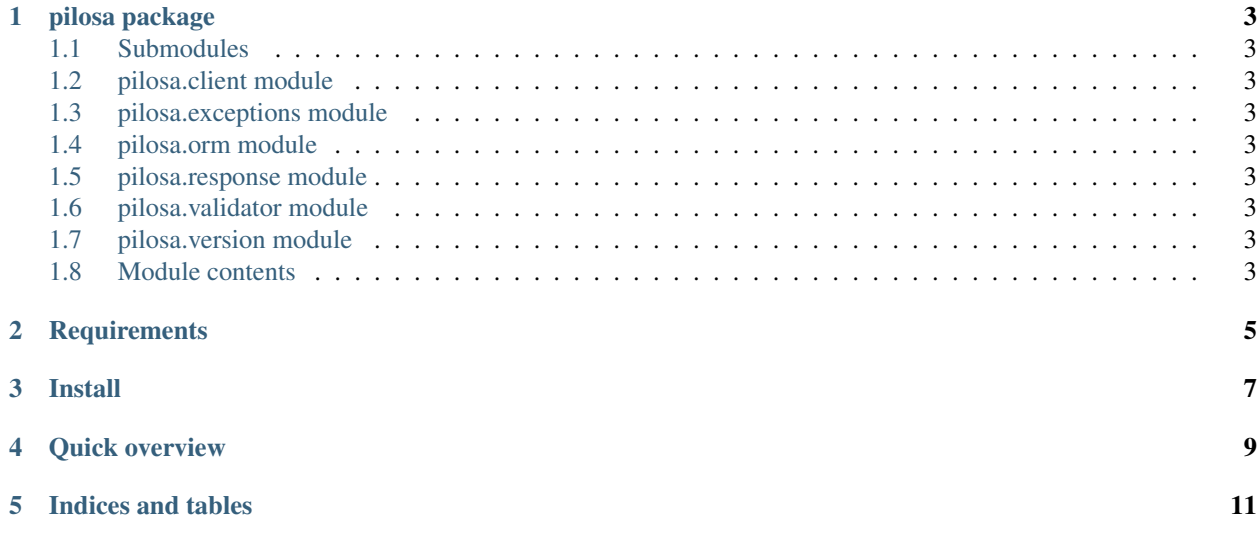

Python client for [Pilosa](https://www.pilosa.com) high performance distributed row index.

#### pilosa package

#### <span id="page-6-1"></span><span id="page-6-0"></span>**1.1 Submodules**

- <span id="page-6-2"></span>**1.2 pilosa.client module**
- <span id="page-6-3"></span>**1.3 pilosa.exceptions module**
- <span id="page-6-4"></span>**1.4 pilosa.orm module**
- <span id="page-6-5"></span>**1.5 pilosa.response module**
- <span id="page-6-6"></span>**1.6 pilosa.validator module**
- <span id="page-6-7"></span>**1.7 pilosa.version module**
- <span id="page-6-8"></span>**1.8 Module contents**

#### **Requirements**

<span id="page-8-0"></span>• Python 2.6 and higher or Python 3.3 and higher

Install

<span id="page-10-0"></span>Pilosa client is on [PyPI.](https://pypi.python.org/pypi/pilosa) You can install the library using pip:

pip install pilosa

Quick overview

<span id="page-12-0"></span>Assuming [Pilosa](https://github.com/pilosa/pilosa) server is running at localhost:10101 (the default):

```
import pilosa
# Create the default client
client = pilosa.Client()
# Retrieve the schema
schema = client.schema()
# Create an Index object
myindex = schema.index("myindex")
# Create a Field object
myfield = myindex.field("myfield")
# make sure the index and field exists on the server
client.sync_schema(schema)
# Send a SetBit query. PilosaError is thrown if execution of the query fails.
client.query(myfield.set(5, 42))
# Send a Bitmap query. PilosaError is thrown if execution of the query fails.
response = client.query(myfield.row(5))
# Get the result
result = response.result
# Act on the result
if result:
   columns = result.row.columns
   print("Got columns: ", columns)
# You can batch queries to improve throughput
```
(continues on next page)

(continued from previous page)

```
response = client.query(
   myindex.batch_query(
       myfield.row(5),
        myfield.row(10),
    )
)
for result in response.results:
    # Act on the result
    print(result)
```
Indices and tables

- <span id="page-14-0"></span>• genindex
- modindex
- search